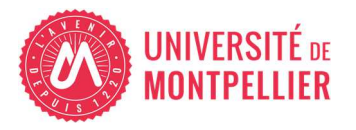

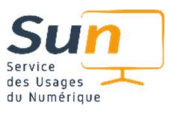

# Utilisation de Microsoft Copilot avec un Compte Institutionnel UM

# Points clés et conseils d'usage

## **Notion de prompt :**

- Une question pour l'IA s'appelle un prompt.
- L'IA ne comprend pas ce qu'elle lit et écrit, elle analyse des positions de mots dans une phrase et les compare à une base de données analysées pour pouvoir restituer un contenu pertinent par rapport à la demande.

### **Rédaction de prompts :**

- **Soyez clair et précis** : évitez les mots à double sens, faites des phrases courtes.
- **Contextualisez votre demande** : qui demande, pourquoi, sous quel type de format doit produire l'IA (email, note de synthèse, tableau, graphe, rapport, mémoire…), comment (ton officiel, avec des titres, avec des listes à puces, avec de l'humour… ?).
- **Amélioration des prompts :** modifiez par petites touches pour des réponses plus pertinentes.

#### **Esprit critique :**

- Relisez, modifiez : L'IA est un outil d'aide, elle produit mais n'est pas autonome
- **Contrôlez le contenu généré :** l'IA n'est pas infaillible, elle peut être sujette aux «hallucinations » ou à des biais de restitution dus à ses bases de données et l'entraînement qu'elle a reçu pour produire les textes

#### **Pour plus de conseils sur l'utilisation des IA et les prompts**

**Visionnez le replay** de l'Atelier expert "L'IA et les prompts" avec Yann Le Cunff, biostatistien, maître de conference de l'Université de Rennes en mars 2024.

**Consultez nos ressources** sur le site numérique, la chaîne PédagoN'UM et l'espace Ressources IA sur le Moodle UM.